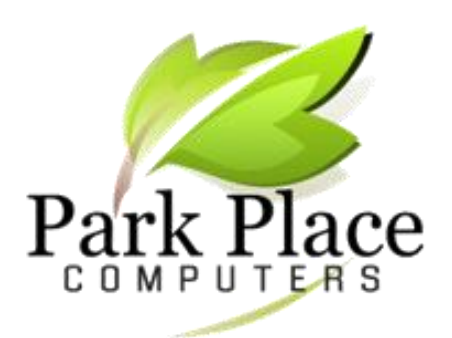

**We BUILD Computers to Your Specs** We REPAIR Computers & Tablets **We pick up and return your PC**

## *October 2017*

# Equifax Breach—What Can I Do Now?

**[www.askleo.com](http://www.askleo.com/)**

In early September, Equifax, one of three major credit reporting agencies, revealed that highly sensitive personal and financial information for around **143 million U.S. consumers** was compromised in a cybersecurity breach that began in late spring. There are only around **125 million households in the U.S.**

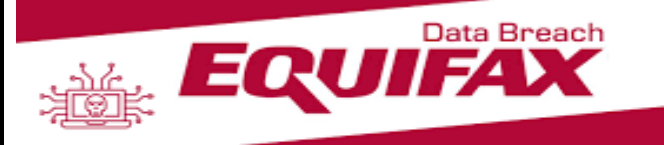

**Here's How to Protect Yourself** 

**The single most important thing you can do is**  *simply pay attention***.** Pay attention to your bills, credit cards, paper junk mail, and to what looks like [spam](https://askleo.com/glossary/spam/?awt_l=HyCv9&awt_m=JgW.cUt4a3dfbL) that lands in your inbox.

**Watch all your monthly bills for unexpected charges.** This isn't limited to credit cards, but any charge for which you are notified via paper or electronic mail. If they're not legitimate, contact the company *immediately*.

**Monitor your credit cards closely**. In my opinion, simply reviewing the paper statement once a month isn't enough. I enable online access and check more frequently — every few days or at least once a week. In addition, I use credit card services that notify me by text or email each time a charge over a certain amount is made. If I can, I set it to any charge over \$1, so I know what's happening. If you see something suspicious,

contact the credit card company *immediately*.

**Open the junk mail in your physical mailbox**. Often the first notification that something is amiss is a statement or welcome letter from an account you've never heard of. You've never heard of it because you didn't open it — the identity thief did. If it looks like someone opened an account in your name you did not authorize, contact the company *immediately*.

**Watch the spam that lands in your inbox (#1)**. What you think is spam, because it's about a company or an account you don't have, could potentially be "legitimate" in that it's actually from the company mentioned, and you do have an account with them … an account opened by an identity thief. If you suspect that's the case, then contact the company *immediately*.

**Watch the spam that lands in your inbox (#2)**. [Phishing](https://askleo.com/glossary/phishing/?awt_l=HyCv9&awt_m=JgW.cUt4a3dfbL) attempts are likely to be on the rise. Using the stolen information, hackers craft even more convincing (yet fake) emails trying to get you to fall for their schemes. Pay extra close attention to all email that leads you to log into your bank, credit card company, or any other website that deals with your personal information. Never click on the link to those sites in email, but instead go to those sites using your own links and bookmarks.

If you find you are the victim of identity theft, even for just a single account, it's important to contact law enforcement as well. Many of the remedies and mitigations rely on police or other formal report being filed.

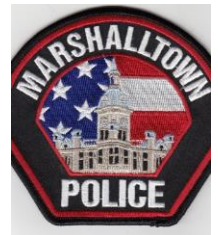

### Answers to Medical Questions

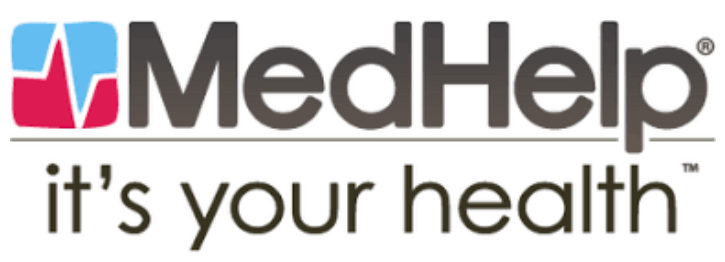

[www.medhelp.org](http://www.medhelp.org/) has been around since the mid-1990s. The site helps guide people through every step of their health journey and helps them achieve the results that they seek.

The site is the largest, most vibrant online health community, where thousands of conversations on over 300 conditions take place every day. The site has plenty of "ask a doctor" forums to get answers. Categories include diabetes, pregnancy, general health, mental health, heart disease, allergies and many more.

[www.patient.info](http://www.patient.info/) is a trusted resource for medical

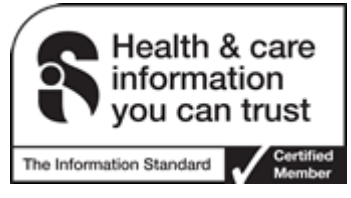

information online. It gives evidence-based information on a wide

range of medical topics to patients and health professionals.

You can get help with health information, medicines and clinical trials. The site even offers a symptom checker that gives you a list of possible diagnoses based on the information you enter.

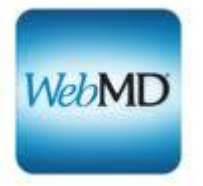

[www.webmd.com](http://www.webmd.com/) has been around for over 20 years and provides credible information, supportive communities, and in-depth reference material about health matters that are important to you.

You can be part of the WebMD community by entering discussions in one of many forums. There are hundreds of topics to choose from including cancer, eating & diet, pain management, pregnancy, mental health and more.

There is also a Message Boards section on the site. It's a gathering spot for WebMD members. Here, you can read what other members are discussing, share your opinions and experiences, ask questions and more.

### Google Images

We are heading into the last three months of the year with holidays and celebrations. You have a computer and you are able to create Halloween invitations or Thanksgiving or Christmas greetings. Google Images are available for free. Just go to:

- 1. Go to [www.google.com.](http://www.google.com/)
- 2. Click on Images
- 3. In the box enter Halloween, Thanksgiving Christmas or an object associated with these holidays such as goblins, witches, turkey, Santa, angels, Nativity.

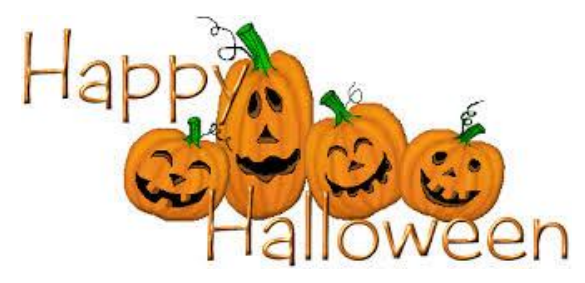

# Computer Humor

@Marty Bucella

www.martybucella.com

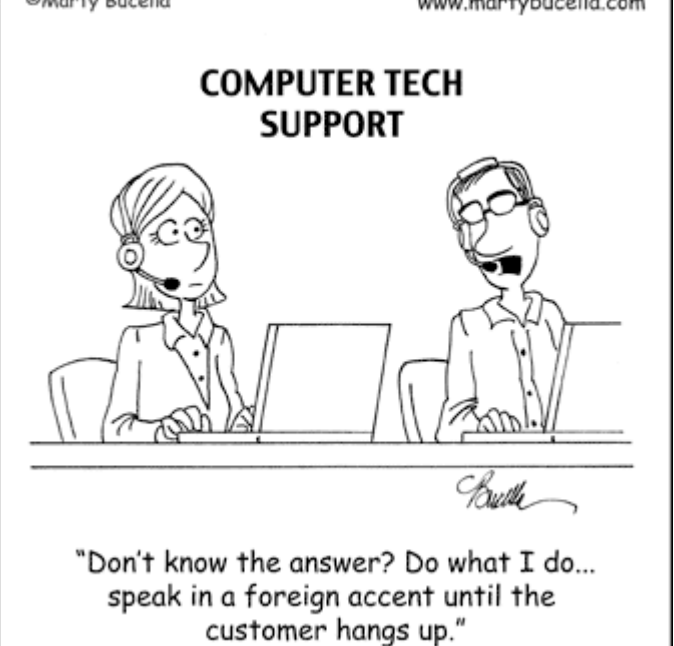

**Park Place Computers**, City Centre, 16 East Main Street, Suite 180, Lower Level Marshalltown, IA 50158 Phone: **641-352-4424** Email: **[info@parkplacecomputers.com](mailto:info@parkplacecomputers.com)** Website: **[www.parkplacecomputers.com](http://www.parkplacecomputers.com/) Need a computer or computer instruction?--contact Park Place Computers**